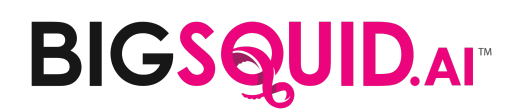

## **Snowflake FAQ**

#### **Connecting and Authenticating**

- **What Snowflake cloud platforms does Kraken support?** Kraken supports Snowflake in AWS, Azure and Google Cloud.
- **What Snowflake cloud regions does Kraken support?** Kraken supports all regions that are supported by Snowflake in AWS, Azure and Google Cloud.
- **How do I connect Kraken to Snowflake?** The connection process is very straightforward. Specific details are available [here.](https://support.bigsquid.com/hc/en-us/articles/360000232593-How-do-I-create-a-Snowflake-connection-)
- **Can I specify a ROLE other than the default for my Snowflake username?** Yes. Kraken provides an optional ROLE parameter in the connection configuration.
- **Does Kraken support custom connection parameters?** Not at this time, but a custom parameter field will be added to the connection options in the summer of 2021.
- **Can I connect to more than one Snowflake environment simultaneously?** There is no limit to the number of Snowflake environments to which you can connect in Kraken.
- **What technology does Kraken use to read and write data in Snowflake?** Kraken uses the [Go Snowflake Driver](https://docs.snowflake.com/en/user-guide/go-driver.html) to read data from Snowflake. Kraken uses the [SnowSQL CLI Client](https://docs.snowflake.com/en/user-guide/snowsql.html) to write data to Snowflake.
- **Can Snowflake track when Kraken has connected to my Snowflake environment?** Yes. Kraken includes a specific connection identifier when reading/writing in Snowflake.
- **In Kraken, can I edit my Snowflake username or update my password?** Not at this time, although this is a planned enhancement in Kraken for late 2021. If you need to update your Snowflake username or password in Kraken, you can simply create a new Snowflake connection in Kraken.

# **BIGSQUID.AIT**

## **Snowflake FAQ**

### **Data**

● **Do training, apply and prediction datasets all have to reside in the same Snowflake environment?**

No. Training data can be fed to Kraken using a completely different Snowflake connection than what is used for apply datasets as long as the schemas for your training and apply datasets match. See the "Important Notes about training and prediction datasets" section of [this article](https://support.bigsquid.com/hc/en-us/articles/360059501173-Refine-data-with-Pipeline) for specific details. Additionally, you can use the [Automated Prediction Download](https://support.bigsquid.com/hc/en-us/articles/360057250653-Automated-Prediction-Download) capability in Kraken to ingest predictions into Snowflake that were generated with models built from data in other Snowflake environments.

● **Do I have to train a model with Snowflake data to apply predictions to Snowflake data?**

No. Training data can be fed to Kraken using a completely different database or BI connection than what is used for Snowflake apply datasets (and vice versa) as long as the schemas for your training and apply datasets match. See the "Important Notes" section of [this article](https://support.bigsquid.com/hc/en-us/articles/360059501173-Refine-data-with-Pipeline) for specific details. Additionally, you can use the [Automated](https://support.bigsquid.com/hc/en-us/articles/360057250653-Automated-Prediction-Download) [Prediction Download](https://support.bigsquid.com/hc/en-us/articles/360057250653-Automated-Prediction-Download) capability in Kraken to ingest predictions into Snowflake that were generated with models built without Snowflake data.

● **If I change the schema of my training or apply data, how does Kraken handle those changes?**

If you modify the source of training or apply data you have already loaded into Kraken, the "Refresh Dataset" function makes it easy to use that data immediately without having to create a new data provider from scratch. See [this article](https://support.bigsquid.com/hc/en-us/articles/1500000484201-Update-training-and-apply-data-on-demand-with-the-Refresh-Dataset-option) for more information.

● **How much Snowflake data can Kraken handle?**

Kraken currently limits training and apply datasets to 1GB in size, based on the size as a CSV file. This is because Kraken converts data into a CSV structure in memory after ingestion. Note that a 1GB Snowflake table is almost always larger than 1GB as a CSV so, depending on the number of columns in your table and other characteristics, a safe maximum size estimation for Snowflake tables is ~800MB to use with Kraken.

● **Are there any restrictions on the data characters that Kraken can handle?**

There are no restrictions on the contents of data columns but, as of April 2021, there are a few limitations on the characters that can be used on column headers/names. See the Snowflake section of ["KIKI: Kraken Important Known](https://support.bigsquid.com/hc/en-us/articles/360051703734-KIKI-Kraken-Important-Known-Issues) Issues" for specific details.